## **Comparing Money**

Compare the prices of the products in store A and store B and determine which store sells each product at a lower price and check the appropriate box.

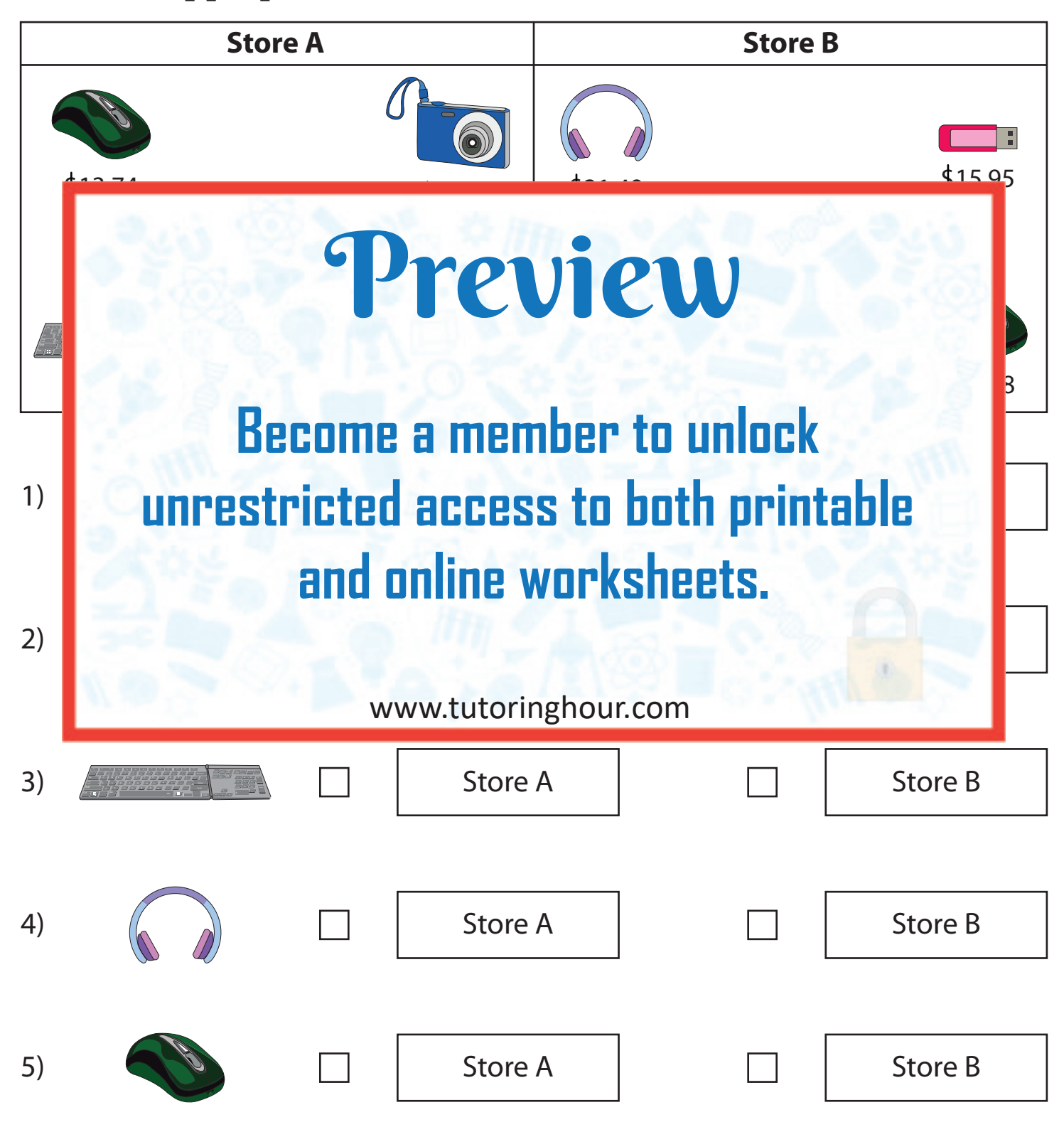